# **Local Variables**

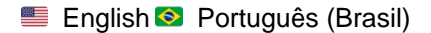

## Introduction

Local variables in Jitterbit Harmony are the type of variable that is most limited in scope. They are declared within a script and can be accessed only within that script. For this reason you should use a local variable only if the variable is needed temporarily in the current script.

**CAUTION:** Do not use a local variable if you want the variable to persist for use in other parts of the project. For use outside the current script, Λ use a [global variable](https://success.jitterbit.com/display/CS/Global+Variables) or [project variable](https://success.jitterbit.com/display/CS/Project+Variables).

## **Creating a Local Variable**

Because a local variable can't have a value before it is defined, you must define it before it is used.

In the system, a local variable is recognized by the absence of the dollar sign \$ that normally precedes the name of a global variable. Because the \$ is absent, a local variable is not "seen" globally. While a global variable can be used to pass a value among different scripts, the local variable stops being visible to the system after execution of the script that uses it.

To set and use a local variable, simply leave off the \$. A local variable cannot be set or retrieved with [Set](https://success.jitterbit.com/display/CS/General+Functions#GeneralFunctions-Set) and [Get](https://success.jitterbit.com/display/CS/General+Functions#GeneralFunctions-Get) functions.

#### **Local Variable Names**

Local variable names can be composed from these characters: letters (a-z, A-Z), numbers (0-9), and underscores. Other characters, such as periods or hyphens, are not allowed and may cause issues.

### **Examples**

In this example, now is a local variable and is only available in this script (that is, before the terminating </trans> tag). In contrast, \$tomorrow is a global variable that is available until the end of the current operation chain:

```
<trans>
now = Now();
WriteToOperationLog("The time is " + now);
$tomorrow = now + 60*60*24;</trans>
```
Because the scope of local variables is within the script, the naming of the variable can be simple. For example, local variables may be named now, return , myVariable, etc.

This example retrieves the value of a node, and if that value is null, sets it to the string "Not Set", and then returns the value:

```
<trans>
value = root$transaction.request$body$Calculate$input.Operand1$;
if(IsNull(value),
         value = "Not Set"
  );
value
</trans>
```
This example retrieves the value of three nodes, adds the higher of the first two values to the third value, and then returns the third value:

```
<trans>
<code>value1</code> = root$transaction.request$body$Calculate$input.0perand1$;
value2 = root$transaction.request$body$Calculate$input.Operand2$;
value3 = root$transaction.request$body$Calculate$input.Operand3$;
if(value1 > value2, 
         value3 += value1
   , //else
        value3 += value2
   );
value3
</trans>
```